## **Associate Process – Associate Claim for Worked Hours**

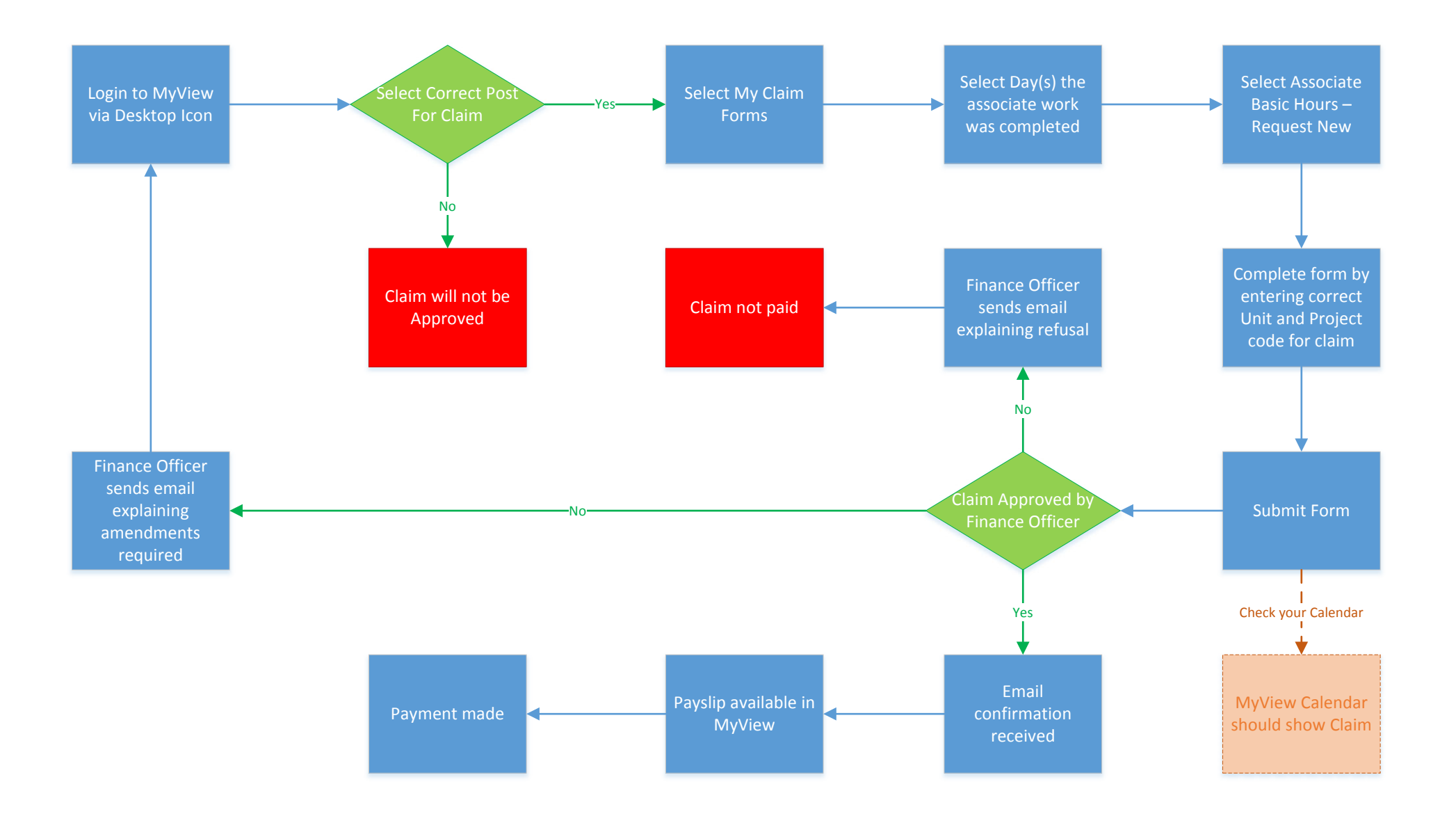